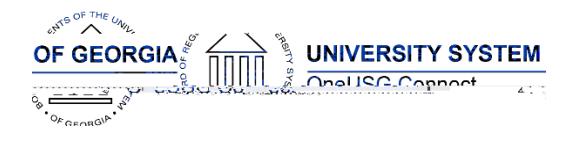

The purpose of these Release Notes is to inform OneUSG Connect technical staff and functional users of the scheduled 6.32 release of University System of Georgia (USG) functional application enhancements.

OneUSG Connect **Release 6.32** is currently scheduled for Friday, June 17, 2022. OneUSG Connect will be unavailable from 11:15 p.m., Friday, June 17 until 12 p.m., Saturday, June 18. For further details about this downtime and upcoming functionality, please see the Release 6.32 UAT Kick- Off Meeting and Functionality

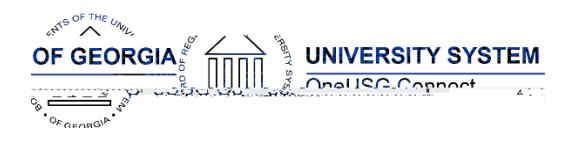

Draft

Known Issue: MSS-Delegations-Peers and Managers do not populate in list of 11.3 (s) ons

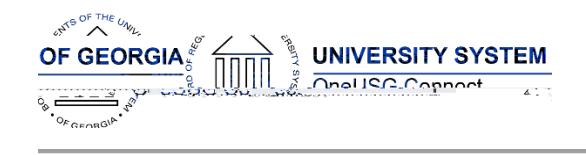

#### **Commitment Accounting**

#### **Modifications to Existing Processes**

**BOR Encumbrances Issue**: The Encumbrances process would use older data instead of updated data in multiple places, resulting in missing or incorrect encumbrances for salary, retirement, or health. Additionally, the process was encumbering Health and Life for the days in June that are paid in July at the end of the Fiscal Year. The process was unlikely to correctly apply FICA or Retirement caps to encumbrances in

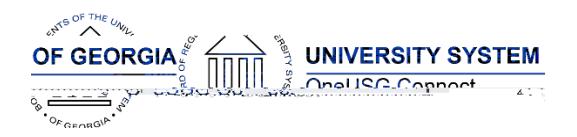

Release Notes

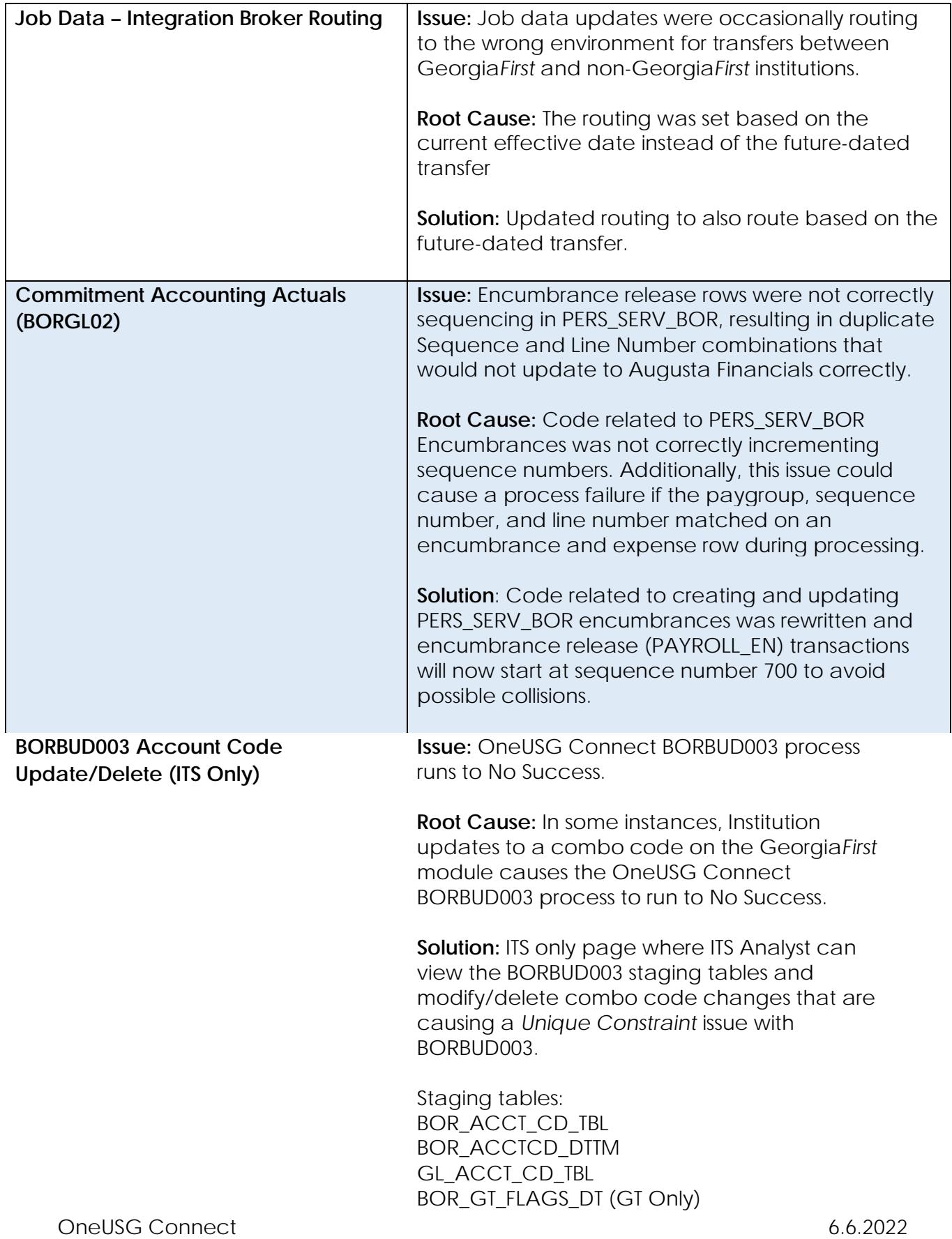

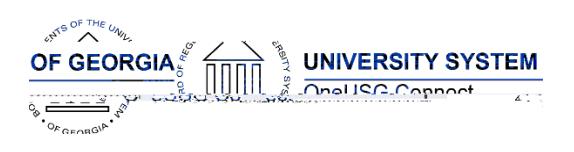

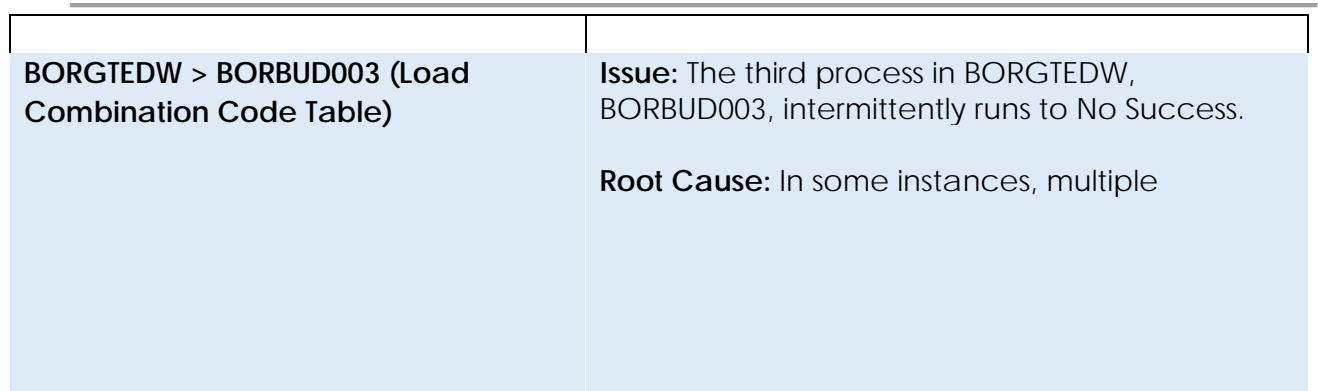

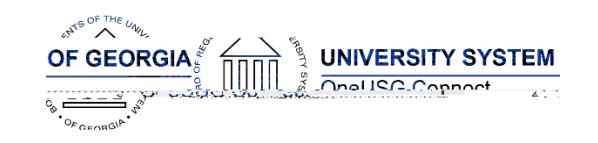

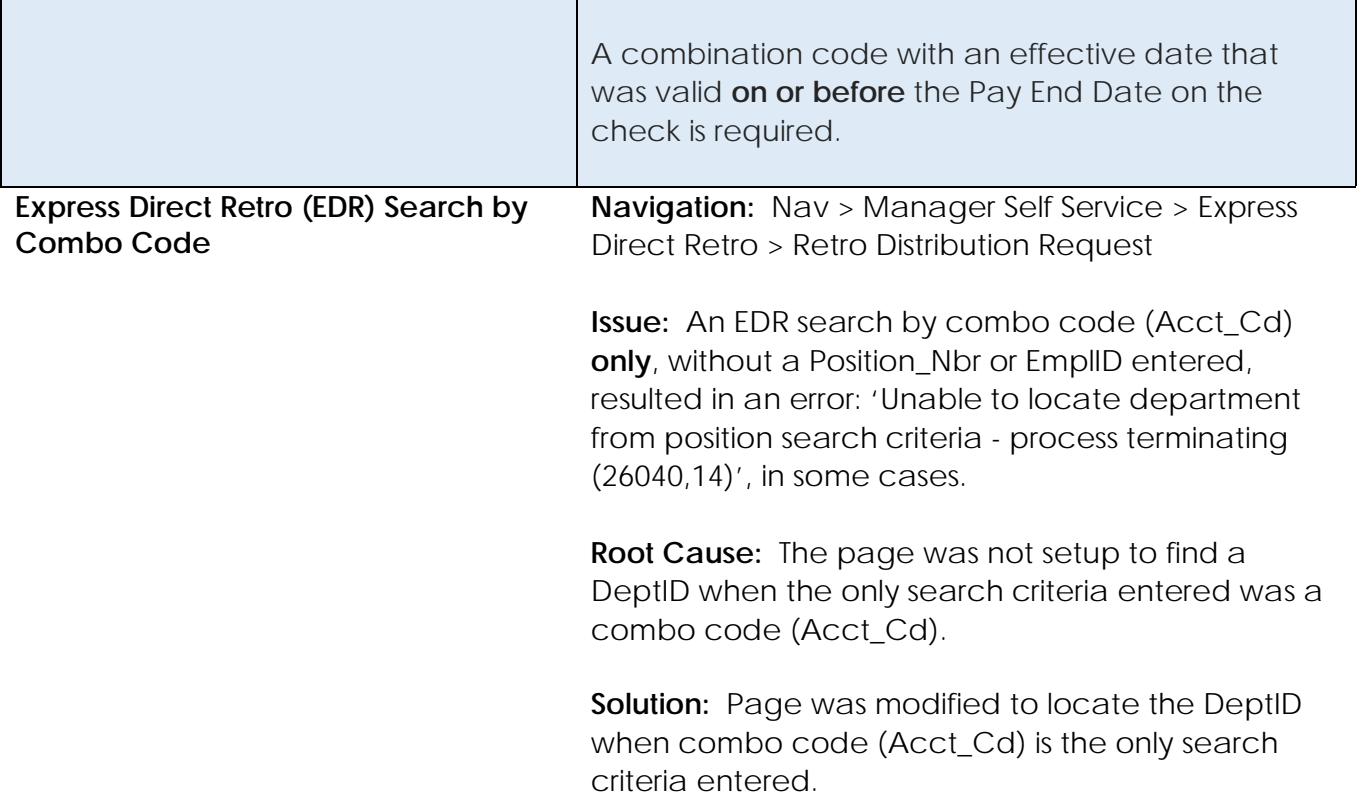

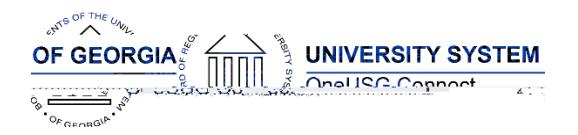

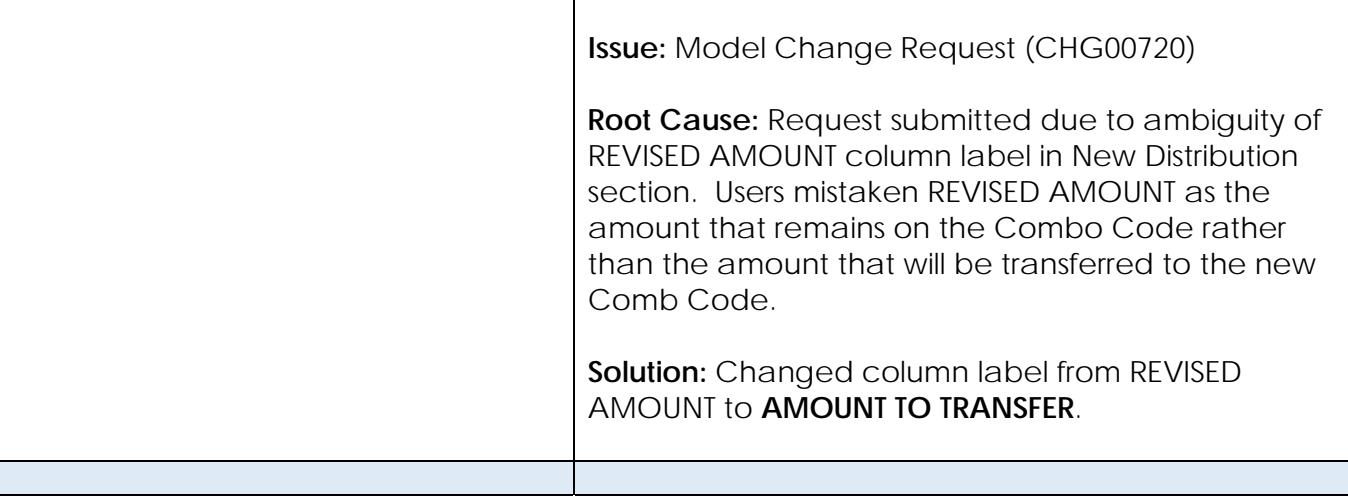

#### **Common Remitter**

#### **Modifications to Existing Processes**

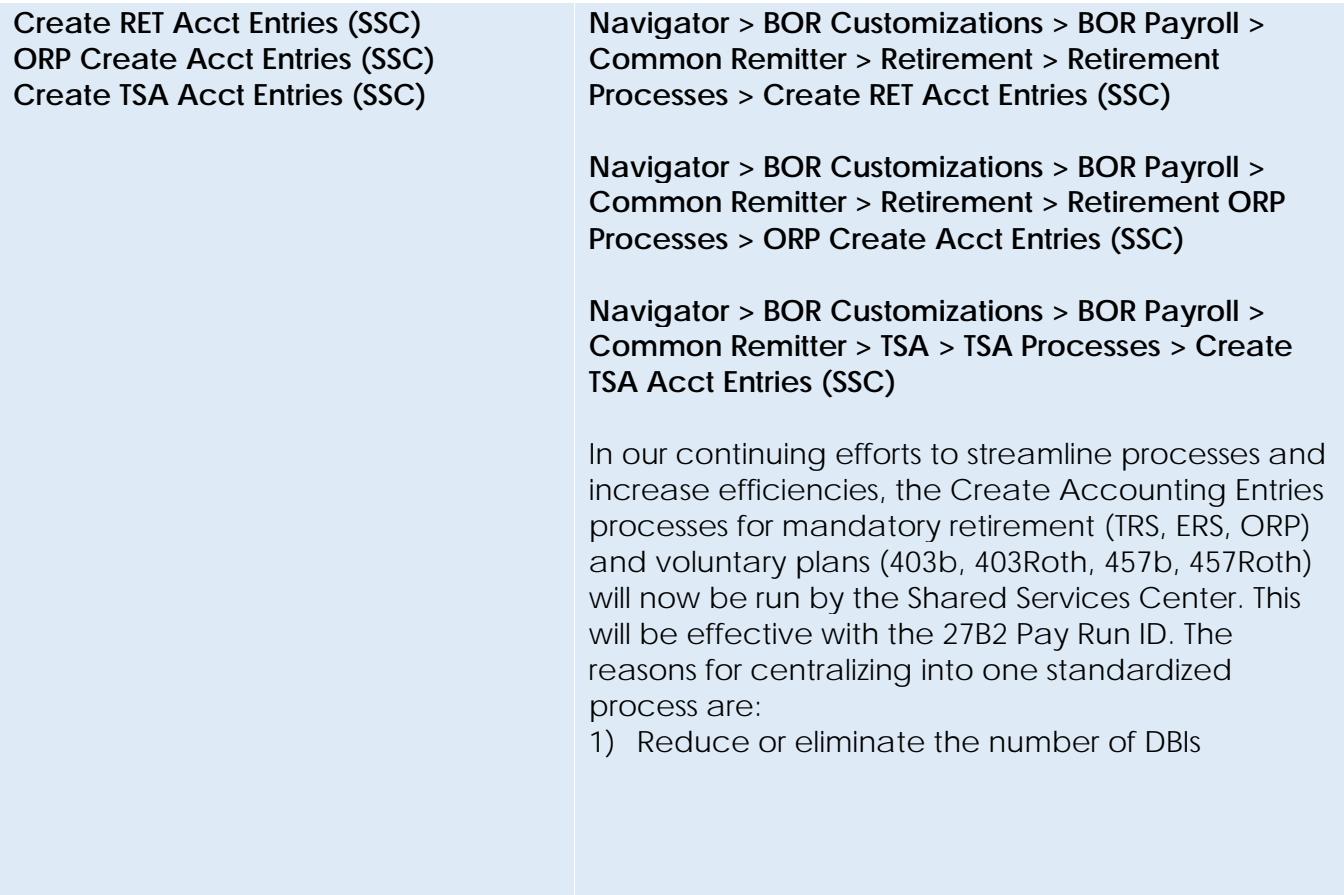

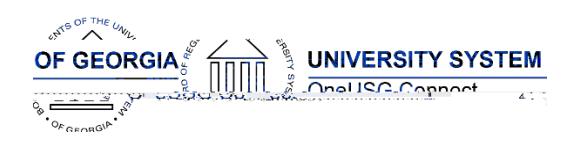

PERS\_SERV\_BOR

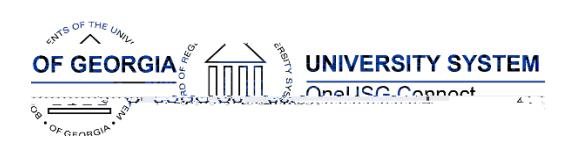

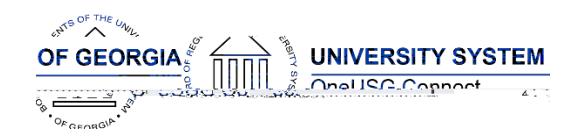

Release Notes

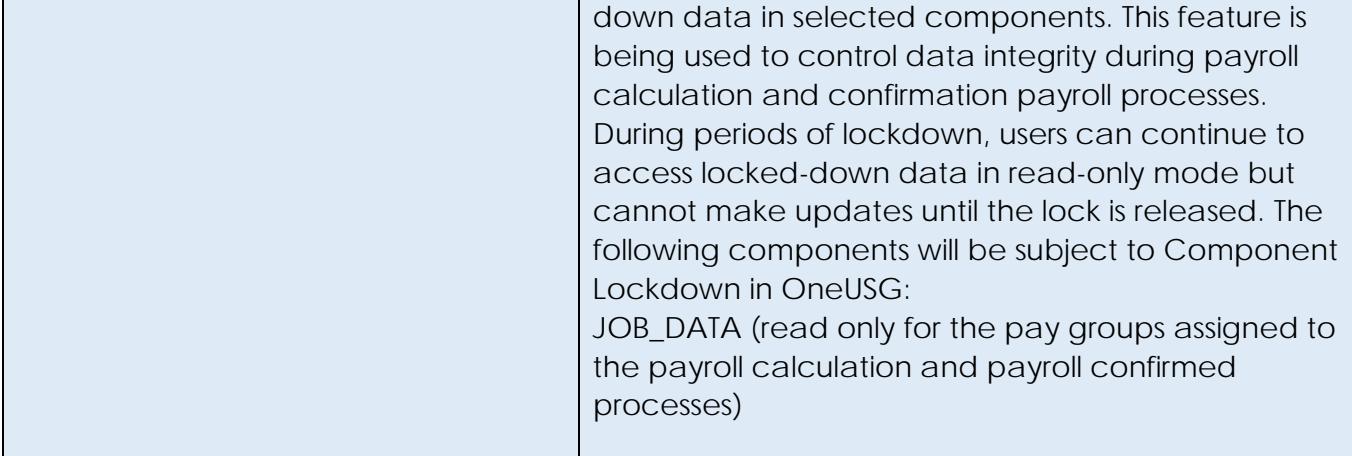

## **Manage Faculty Events**

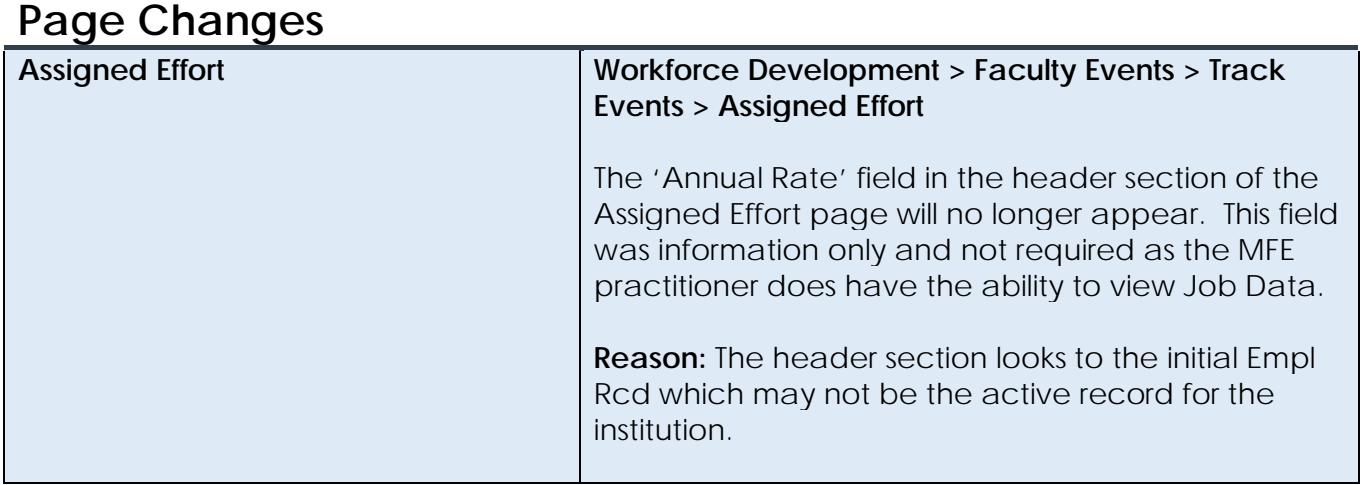

## **Payroll**

#### **Modifications to Existing Processes**

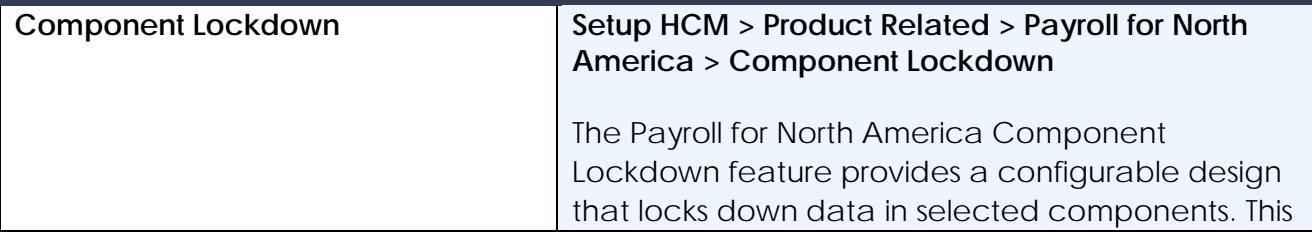

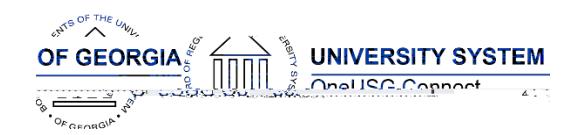

Release Notes

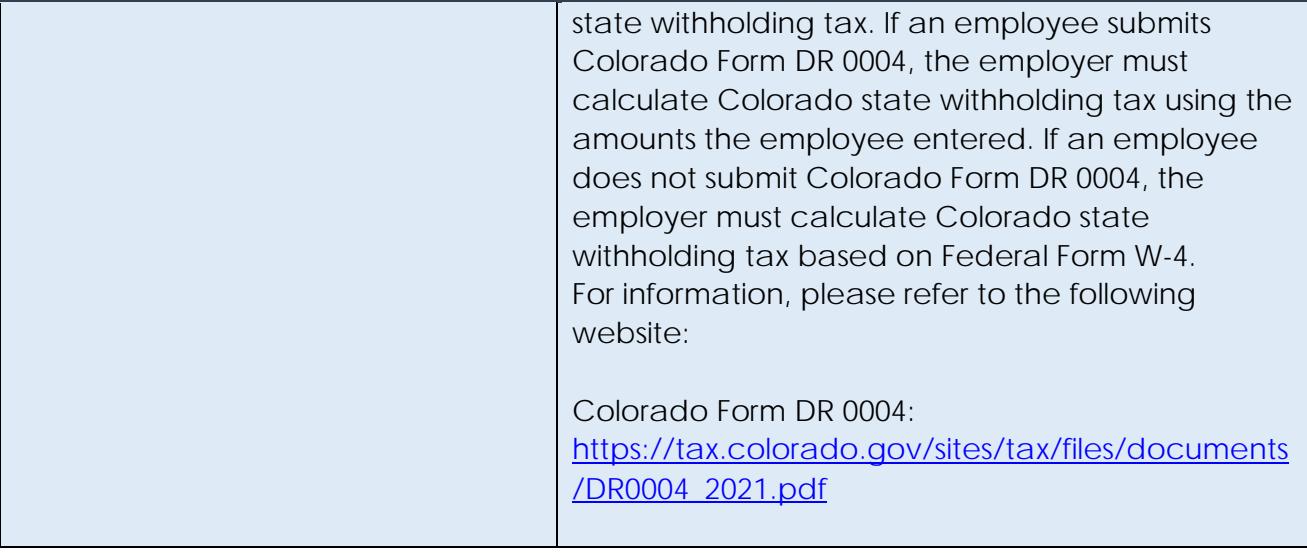

## **Recruiting**

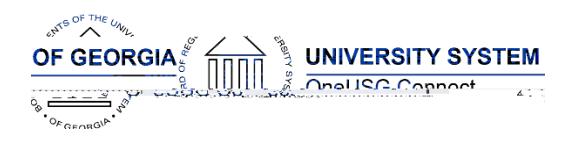

BOR\_CP\_AUDIT\_JO\_LOCATION- Captures changes made to location. BOR\_CP\_AUDIT\_JO\_POSTING\_DSCR- Captures changes made to the job descriptions within the

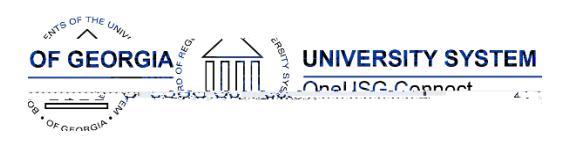

Release Notes

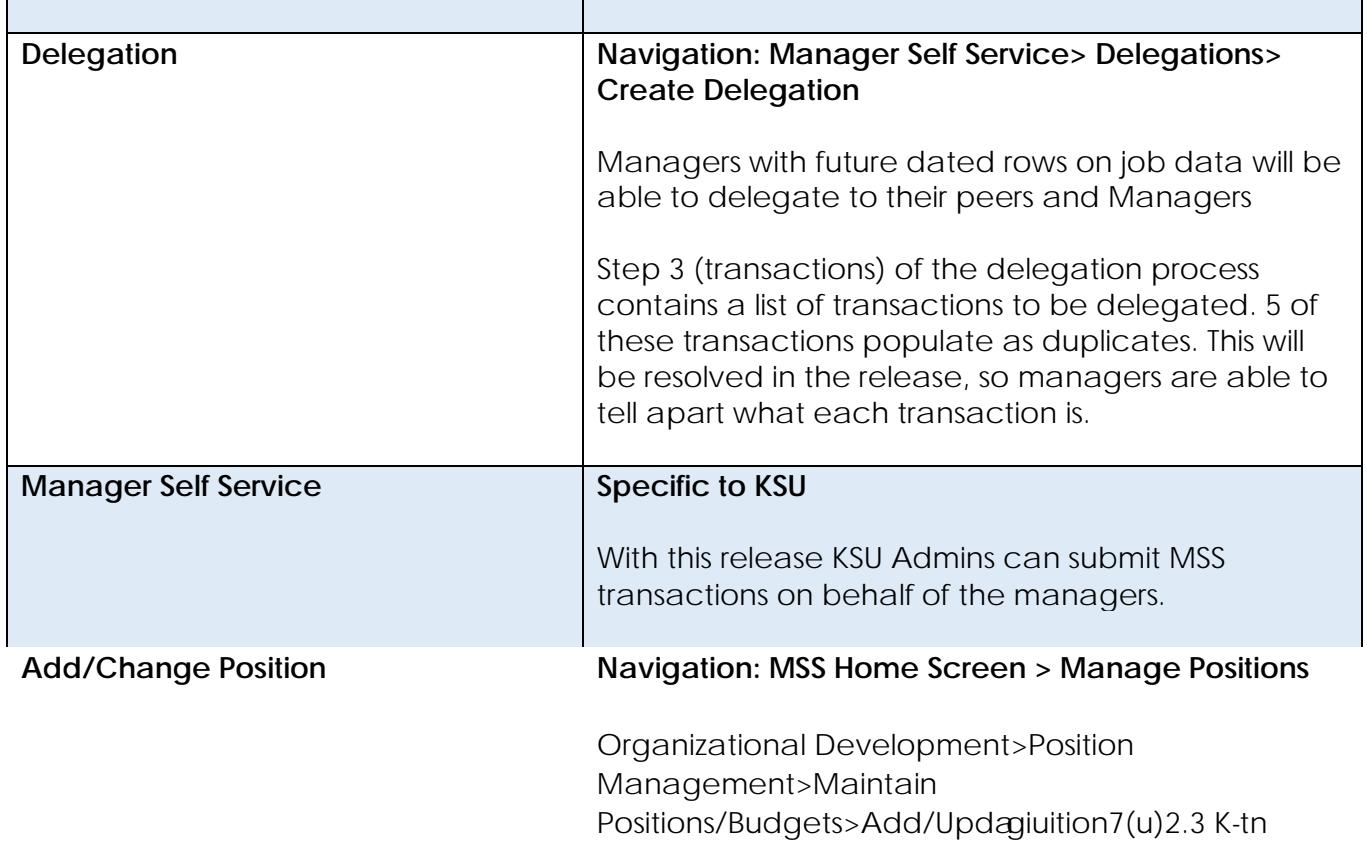

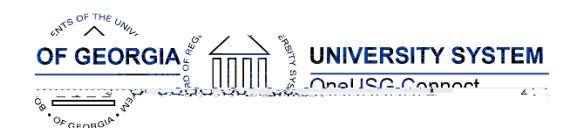

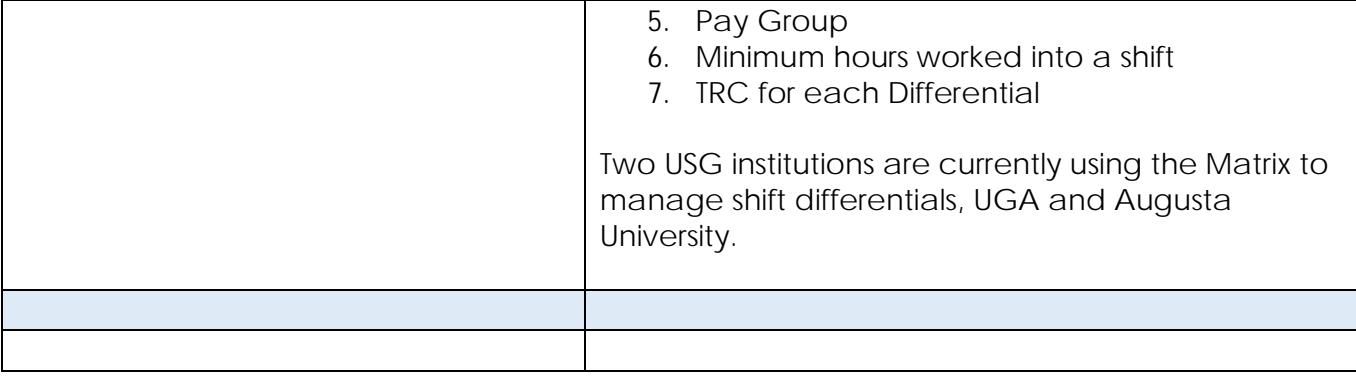

### **Page Changes**

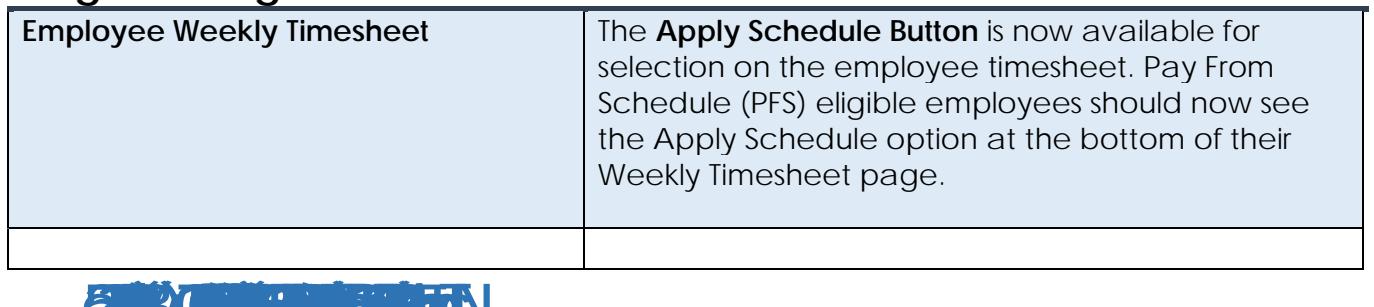

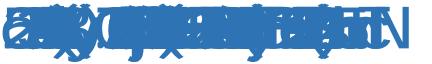